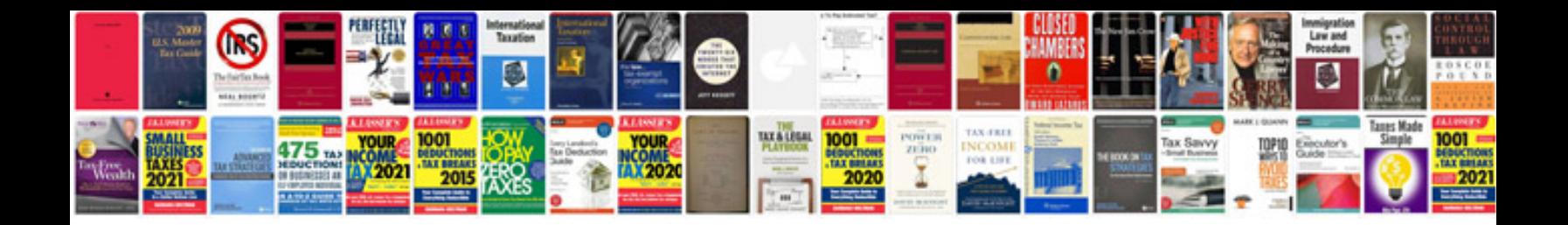

**Latex sample document**

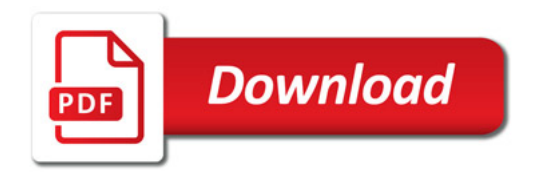

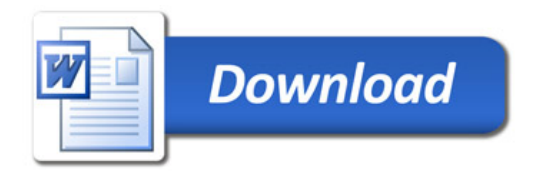